УДК 330. 322. 2: 633. 11 **О.П. Князєва<sup>1</sup>**

 аспірант Житомирський національний агроекологічний університет

### **МЕТОДИКА ІМІТАЦІЙНОГО МОДЕЛЮВАННЯ ПРИ ОЦІНЮВАННІ РИЗИКУ ІНВЕСТИЦІЙНИХ ПРОЕКТІВ СІЛЬСЬКОГОСПОДАРСЬКИХ ПІДПРИЄМСТВ**

*Розглянуто досвід побудови імітаційних моделей як інструмента дослідження складних економічних систем і процесів в умовах невизначеності. Проаналізовано основні етапи побудови та принципи імітаційних моделей, можливості їх використання для практичних досліджень. Наведено рекомендації щодо проведення імітаційного моделювання методом Монте-Карло за допомогою MS EXCEL.*

## **Постановка проблеми**

При керуванні системами дуже часто доводиться мати справу з випадковими факторами: ринковим попитом, відмовою обладнання, потребою у фінансових ресурсах тощо. Для оцінки наслідків роботи виробничо-економічних систем за таких умов часто проводять штучний експеримент, під час якого замість проведення складних випробувань із реальними об'єктами робляться спеціальні досліди на математичних моделях. Такі досліди називаються імітаційним моделюванням, а їх основу складає імітаційна модель. Порівняно з іншими методами, імітаційне моделювання дає можливість розглядати велику кількість альтернатив, покращуючи якість управлінських рішень, і точніше прогнозувати їх наслідки. Імітаційне комп'ютерне моделювання може змінити сам характер досліджень і допомогти науковцям як у збиранні даних, так і в інтерпретації отриманих результатів.

## **Аналіз останніх досліджень**

Дану проблему розкривали та досліджували у своїх працях багато іноземних і вітчизняних авторів, таких, як Р. Шеннон, Д.Б. Хертц, І.Я. Лукасевич, В.М. Глушков, В.В. Вітлінський, Л.О. Бакаєв та інші.

Метою дослідження є систематизація досвіду побудови імітаційних моделей і визначення рекомендацій щодо використання сучасного програмного забезпечення для імітаційного моделювання ризику інвестиційних проектів сільськогосподарських підприємств.

Об'єктом дослідження є процес використання методу імітаційного моделювання ризику інвестиційних проектів сільськогосподарських підприємств. Для наукового вирішення поставлених у роботі завдань використовувався метод статистичних випробувань (метод Монте-Карло) для

 $\overline{a}$ 

<sup>©</sup> О.П. Князєва

Науковий керівник – д.е.н. Є.І. Ходаківський

генерації масиву випадкових чисел, а також прикладна програма з пакета MS Office.

# **Результати дослідження**

Метод Монте-Карло застосовується в багатьох галузях науки й техніки. За допомогою його процедур розроблено численні методи для обчислення кратних інтегралів, розв'язування інтегральних і диференціальних рівнянь. У задачах оптимізації дана процедура використовується для генерування випадкових точок з області визначення цільової функції та встановлення випадкових напрямів руху до екстремуму в пошукових методах.

Цей метод часто застосовується в експериментальних дослідженнях. При постановці натурних експериментів випадковим способом вибираються поточні точки факторного простору в умовах нестандартного проходження досліджуваних процесів. У машинних експериментальних дослідженнях, які виконуються на імітаційних моделях, метод Монте-Карло дає змогу імітувати випадкові явища, що відбуваються в реальних модельованих системах.

Слід зазначити, що більшість виробничих і соціальних процесів значною мірою відбувається під впливом випадкових факторів, які не підлягають контролю з боку осіб, відповідальних за прийняття і реалізацію рішень у контексті забезпечення оптимального функціонування систем. Проте, з позицій системного аналізу, врахування невизначеностей є обов'язковим елементом процедури вироблення планово-управлінських рішень. Тому завдання полягає в тому, щоб якомога повніше врахувати вплив неконтрольованих випадкових факторів і зробити в таких умовах аргументований висновок щодо можливих напрямів розвитку системи та оптимальної стратегії управління нею. Саме такі задачі розв'язують за допомогою методу Монте-Карло (методу статистичних досліджень) [1, с. 69–70].

Під час розробки імітаційних моделей завжди постає питання опису моделі за допомогою відповідних характеристик (ймовірність, щільність розподілу ймовірностей тощо), тобто тих характеристик, що вивчаються на базі емпіричних даних, зібраних або при систематизації наявних звітних матеріалів, або в результаті обробки спеціально поставлених експериментів. Тому, розробляючи імітаційну модель, яка містить стохастичні елементи, завжди стикаються з проблемою: чи доцільно в методі Монте-Карло застосовувати безпосередньо емпіричні дані? Можливо, є сенс скористатися одним з апроксимуючих теоретичних розподілів.

Питання про використання емпіричних або теоретичних розподілів дуже важливе, і ось чому [1, с. 69]:

1. Коли використовують «сирі» емпіричні дані, мають на увазі, що моделюється лише минуле. Дані, одержані раніше, відбивають лише колишню поведінку системи; можливими подіями виявляються тільки ті, які вже

відбулися. Звідси випливає необхідність припустити, що основна форма розподілу ймовірностей залишиться з часом без змін і що особливості цього розподілу, які стосуються певного періоду часу, будуть повторюватися.

2. Завдяки застосуванню теоретичного розподілу здебільшого вдається зменшити витрати машинного часу й потрібної пам'яті ЕОМ.

3. У разі використання теоретичного розподілу легше змінювати параметри генератора випадкових чисел, коли потрібно перевірити чутливість моделі або здійснити апробацію на ній різних можливих ситуацій.

Якщо за допомогою аналізу емпіричного розподілу вдається дібрати відомий теоретичний розподіл, який узгоджується на статистично прийнятному рівні надійності з експериментальними даними, то ним слід скористатися для імітації випадкових факторів.

Метод моделювання Монте-Карло називається так тому, що цей тип аналізу виник при математичному дослідженні гри в казино як один з найпростіших механічних методів для одержання випадкових величин і він поєднує чутливість реагування та ймовірність розподілу вхідної змінної величини. Однак таке моделювання потребує комп'ютерного забезпечення.

Головна мета моделювання – наблизити гіпотетичні ситуації до реальних. Оскільки справжні майбутні грошові потоки або ставки дисконту невідомі, грошовим потокам і дисконтним ставкам надаються різні припустимі значення, а потім розглядаються результати. Ці випадки, що базуються на припущенні, називаються імітованими подіями. Імітовані події в оцінці доцільності інвестицій використовуються для дослідження NPV (чиста теперішня вартість), IRR (внутрішня норма рентабельності) проектів з різними грошовими потоками.

В аналізі моделювання програма починає навмання вибирати значення для кожної змінної – ціна продажу, його обсяг, змінні витрати на одиницю продукції тощо. Потім ці значення з'єднуються, розраховується NPV проекту та записується у пам'яті комп'ютера. Далі відбирається інший набір вхідних даних і розраховується відповідне значення NPV. Цей процес може повторюватися тисячі разів, і ми отримаємо тисячу значень NPV.

Як міру ризику в інвестиційному проектуванні доцільно використовувати ймовірність отримання від'ємних значень NPV. Ця ймовірність оцінюється як відношення кількості результатів з від'ємним NPV до загальної кількості отриманих результатів у процентах.

Імітаційне моделювання (simulation) є одним з найпотужніших методів аналізу економічних систем. У загальному випадку під імітацією розуміють процес проведення на ЕОМ експериментів з математичними моделями складних систем реального світу.

Цілі проведення подібних експериментів можуть бути дуже різними – від виявлення властивостей і закономірностей досліджуваної системи до вирішення

конкретних практичних завдань. З розвитком засобів обчислювальної техніки і програмного забезпечення спектр застосування імітації у сфері економіки істотно розширився. В даний час її використовують як для вирішення завдань внутрішньопідприємницького управління, так і для моделювання управління на макроекономічному рівні.

Як випливає з визначення, імітація – це комп'ютерний експеримент. Єдина відмінність подібного експерименту від реального полягає в тому, що він проводиться з моделлю системи, а не з самою системою. Проте проведення реальних експериментів з економічними системами, принаймні безрозсудно, вимагає значних витрат і навряд чи здійснено на практиці. Таким чином, імітація є єдиним способом дослідження систем без здійснення реальних експериментів.

Часто практично нездійсненний або вимагає значних витрат збір необхідної інформації для ухвалення рішень. Наприклад, при оцінці ризиків інвестиційних проектів, як правило, використовують дані прогнозів про об'єми продажів, витрати, ціни і т. д.

Проте, щоб адекватно оцінити ризик, необхідно мати достатню кількість інформації для формулювання правдоподібних гіпотез про ймовірнісні розподіли ключових параметрів проекту. У подібних випадках відсутні фактичні дані замінюються величинами, отриманими в процесі імітаційного експерименту, тобто тими, що згенерували комп'ютером.

При вирішенні багатьох завдань фінансового аналізу використовуються моделі, що містять випадкові величини, поведінка яких не піддається управлінню з боку осіб, що ухвалюють рішення. Такі моделі називають стохастичними. Застосування імітації дозволяє зробити висновки про можливі результати, засновані на ймовірнісних розподілах випадкових чинників (величин). Стохастичну імітацію часто називають методом Монте-Карло.

Розглянемо технологію застосування імітаційного моделювання для аналізу ризиків інвестиційних проектів у середовищі MS EXCEL.

Імітаційне моделювання є серією чисельних експериментів, покликаних отримати емпіричні оцінки ступеня впливу різних чинників (початкових величин) на деякі залежні від них результати (показники).

У загальному випадку при проведенні імітаційного експерименту можна виділити такі етапи [2, с. 213]:

- 1. Встановити взаємозв'язки між початковими і вихідними показниками у вигляді математичного рівняння або нерівності.
- 2. Задати закони розподілу вірогідності для ключових параметрів моделі.
- 3. Провести комп'ютерну імітацію значень ключових параметрів моделі.
- 4. Розрахувати основні характеристики розподілів початкових і вихідних показників.
- 5. Провести аналіз отриманих результатів і ухвалити рішення.

Результати імітаційного експерименту можуть бути доповнені статистичним аналізом, а також використовуватися для побудови прогнозних моделей і сценаріїв.

Здійснимо імітаційне моделювання аналізу ризиків інвестиційного проекту на підставі опитування персоналу підприємства (керівників підрозділів, головного бухгалтера, керівника підприємства) щодо інвестиційного проекту з виробництва певного продукту. Результати опитування оформимо у вигляді задачі.

Підприємство розглядає інвестиційний проект з виробництва певного продукту. В процесі попереднього аналізу експертами були виявлені три ключові параметри проекту й визначені можливі межі їх змін (табл. 1). Інші параметри проекту вважаються сталими величинами (табл. 2).

| Сценарій                           | Показники |           |           |
|------------------------------------|-----------|-----------|-----------|
|                                    | найгірший | найкращий | імовірний |
| Об'єм виробництва, $(O)$           | 50        | 300       | 200       |
| Ціна за одиницю продукції, грн (Р) | 40        |           |           |
| Змінні витрати, тис. грн $(V)$     |           |           |           |

*Таблиця 1.* **Ключові параметри проекту з виробництва продукту**

*Джерело*: власні дослідження.

Першим етапом аналізу, згідно зі сформульованим вище алгоритмом, є визначення залежності результуючого показника від початкових. При цьому як оптимальний зазвичай виступає один із критеріїв ефективності: NPV, IRR, PI.

Припустимо, що критерієм, який використовується, є чиста теперішня вартість проекту NPV:

$$
NPV = \sum_{t=1}^{n} \frac{NCF_t}{(1+r)^t} - I_0,
$$

де *NCF<sup>t</sup> –* величина чистого потоку платежів у періоді *t.*

За умовами задачі значення норми дисконту *r* і первинного об'єму інвестицій *I*<sup>0</sup> відомі та вважаються сталими в перебігу терміну реалізації проекту (табл. 2).

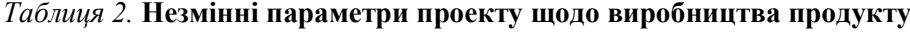

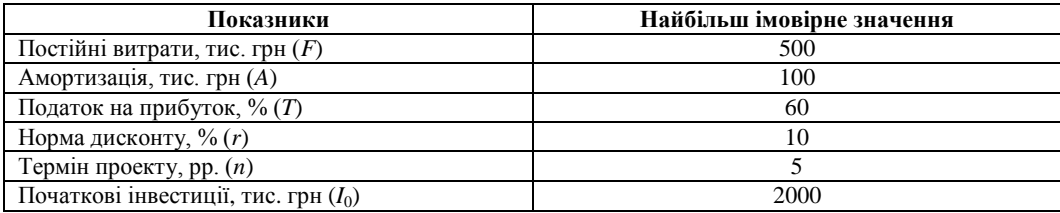

*Джерело*: власні дослідження.

З метою спрощення задачі будемо вважати, що величина потоку *NCF* для будь-якого періоду t однакова й може бути визначена зі співвідношення:  $NCF = [O(P-V) - F - A](1-T) + A$ . . За умовами прикладу ключовими параметрами, що варіюються є: змінні витрати *V*, об'єм випуску *Q* і ціна *P.* Діапазони можливих змін цих показників наведені в таблиці 1. При цьому ми виходимо з припущення, що всі ключові змінні мають рівномірний розподіл імовірності.

Реалізація третього етапу може бути здійснена тільки із застосуванням ЕОМ, оснащеної спеціальними програмними засобами. Проведення імітаційних експериментів у середовищі MS EXCEL можна здійснити двома способами – за допомогою вбудованих функцій і шляхом використання інструмента «Генератор випадкових чисел», доповнення «Аналіз даних» (Analysis Toolpack). Для порівняння нижче розглядаються обидва способи. При цьому основна увага приділена технології проведення імітаційних експериментів і подальшого аналізу результатів з використанням інструмента «Генератор випадкових чисел».

З метою спрощення і підвищення наочності аналізу виділимо для його проведення в робочій книзі MS EXCEL два листи. Перший лист – «Імітація», призначений для побудови генеральної сукупності (рис. 1).

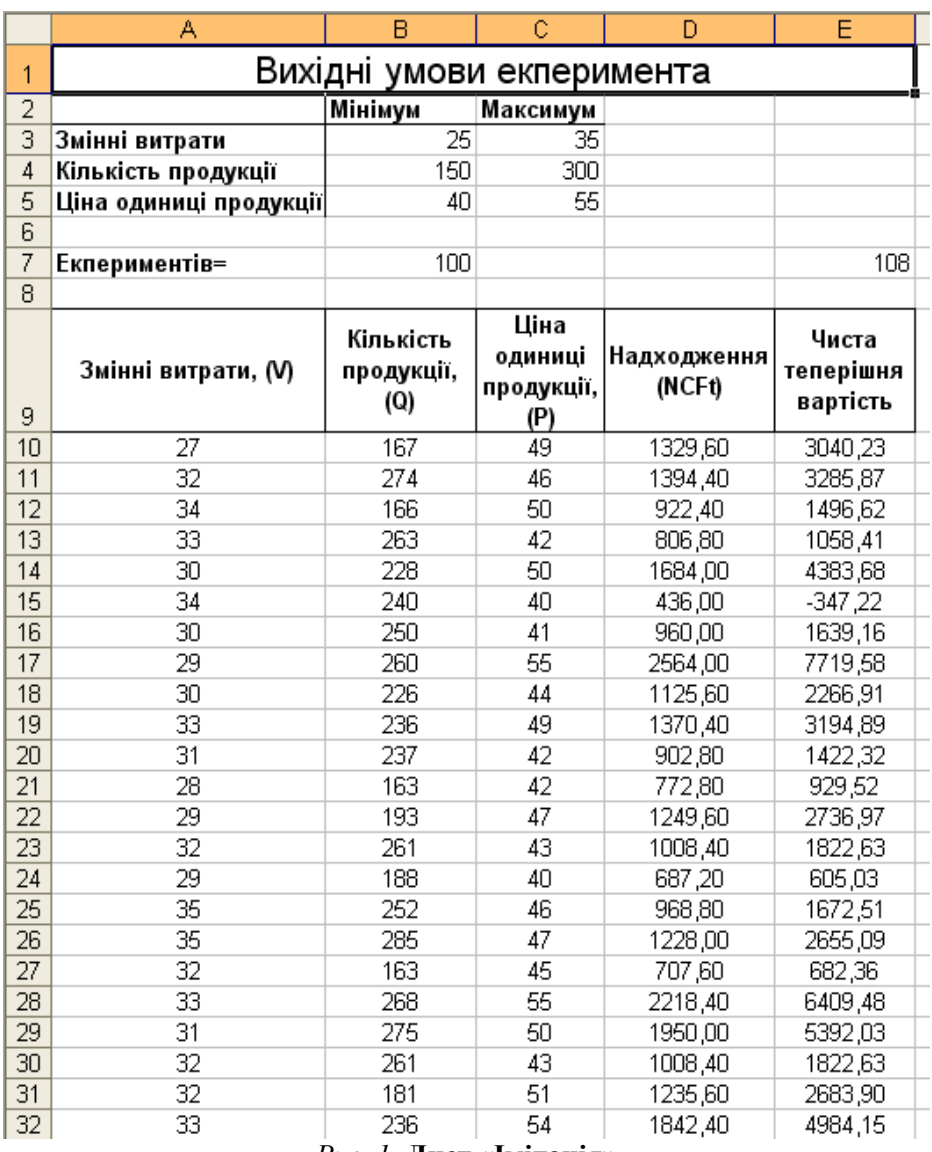

*Рис. 1.* **Лист «Імітація»**

*Джерело*: власні дослідження.

Перша частина листа «Імітація» слугує для введення діапазонів змін ключових параметрів, значення яких генеруватимуться в процесі проведення експерименту, тут же задається загальна кількість імітацій (експериментів), а також обчислюємо номер останнього рядка вихідного блока, в який будуть

поміщені набуті значення. Друга частина листа «Імітація» призначена для проведення імітації.

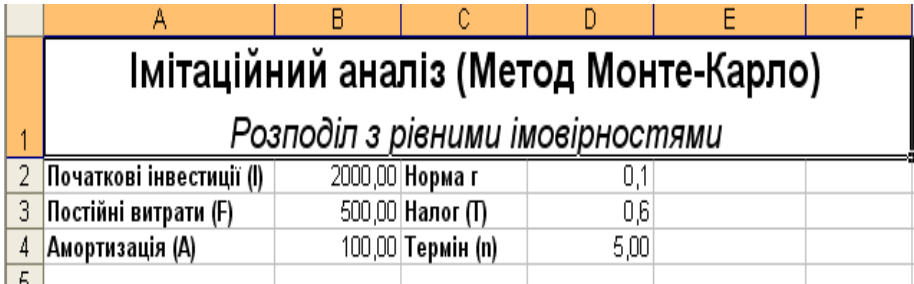

*Рис. 2.* **Постійні витрати**

*Джерело*: власні дослідження.

Лист «Результати аналізу», окрім значень постійних змінних, містить також функції, що обчислюють параметри розподілу змінних (*Q, V, P*) і результативних (*NCF, NPV*) змінних та вірогідності різних подій (рис. 3).

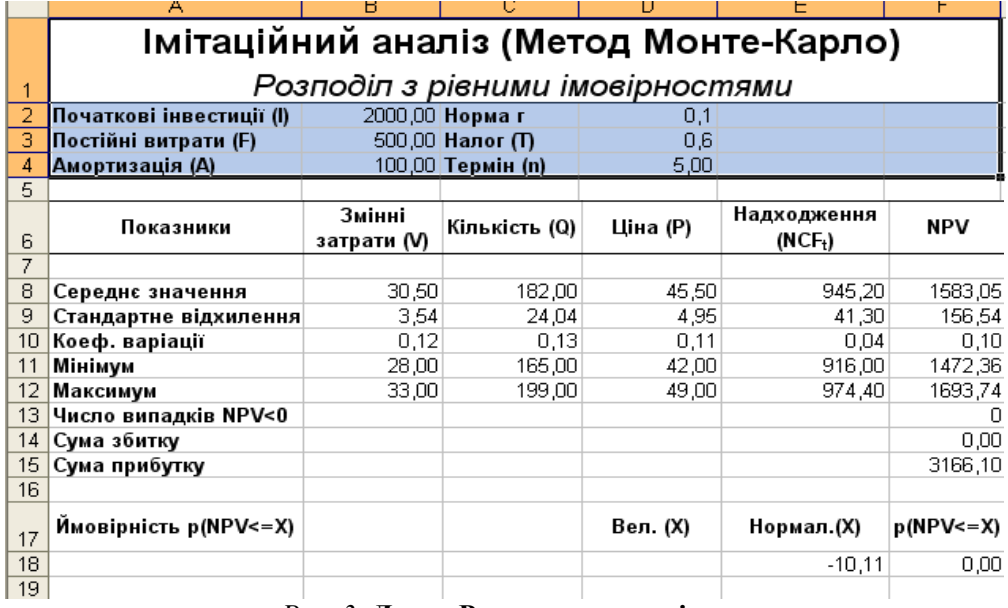

## *Рис. 3.* **Лист «Результати аналізу»**

*Джерело*: власні дослідження.

У наведеному прикладі ми виходимо з припущення про незалежність і рівномірний розподіл ключових змінних *Q, V, P.* Проте який розподіл при цьому матиме результативна величина – показник *NPV*, заздалегідь визначити не

#### **Вісник № 2** Теорія і методологія наукових досліджен **ЖНАЕУ 2010**

можна. Одне з можливих рішень цієї проблеми – спробувати апроксимувати невідомий розподіл будь-яким відомим. При цьому як наближення найзручніше використовувати нормальний розподіл.

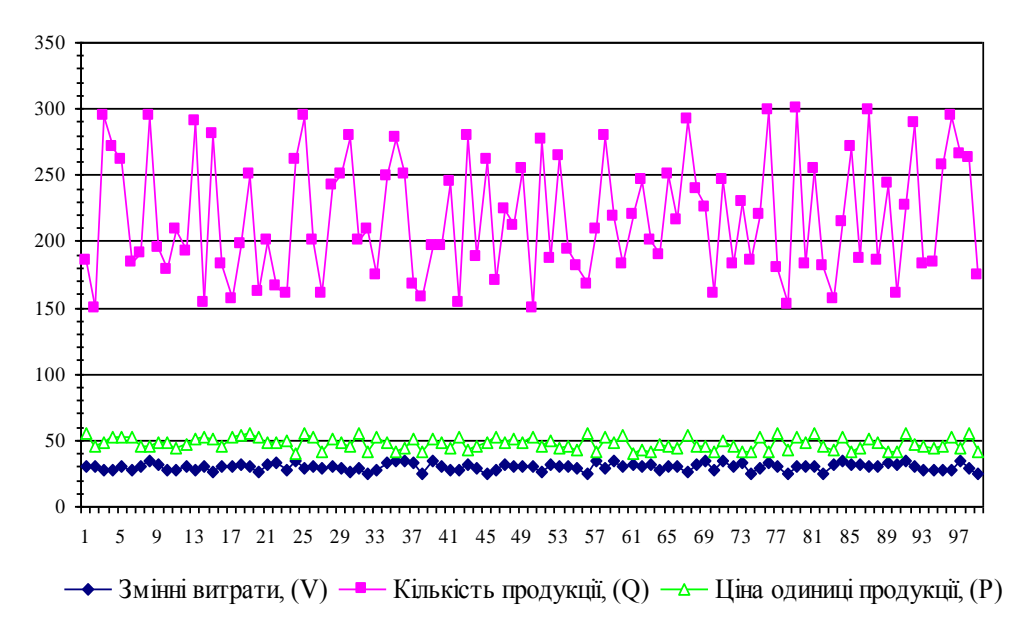

*Рис. 4.* **Графік розподілу значень параметрів V, P і Q** *Джерело*: власні дослідження.

Неважко помітити, що, в цілому, варіація значень всіх трьох параметрів має випадковий характер, що підтверджує прийняту раніше гіпотезу про їх незалежність. Для порівняння нами наведено графік розподілів потоку платежів *NCF* і величини *NPV* (рис. 5). Очевидно, що за наслідками імітаційного аналізу ризик проекту низький. Величина очікуваної *NPV* становить 1583,05±156,54. Величина стандартного відхилення дорівнює 156,54 і не перевищує значення *NPV*. Коефіцієнт варіації (0,10) менше 1, таким чином, ризик даного проекту, в цілому, нижче середнього ризику інвестиційного портфеля фірми. Результати ймовірнісного аналізу показують, що шанс отримати негативну величину *NPV* дорівнює 0. Оптимізм вселяють результати аналізу розподілу чистих надходжень від проекту NCF. Величина стандартного відхилення тут складає всього 4 % від середнього значення. Таким чином, з вірогідністю більше 90 % можна стверджувати, що надходження від проекту будуть позитивними величинами.

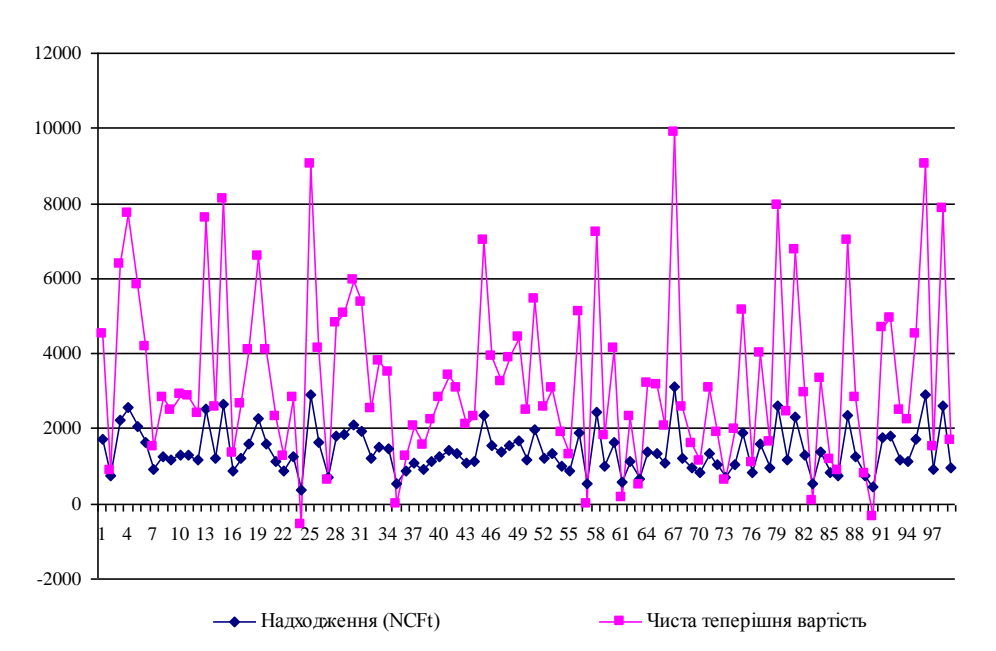

*Рис. 5.* **Графік розподілів потоку платежів NCF і величини NPV** *Джерело*: власні дослідження.

Сума всіх негативних значень NPV в отриманій генеральній сукупності може бути інтерпретована як чиста вартість невизначеності для інвестора в разі ухвалення проекту. Аналогічно сума всіх позитивних значень NPV може трактуватися як чиста вартість невизначеності для інвестора в разі відхилення проекту. Незважаючи на всю умовність цих показників, в цілому вони є індикаторами доцільності проведення подальшого аналізу.

## **Висновки та перспективи подальших досліджень**

У дослідженій операції широко застосовуються як аналітичні, так і статистичні елементи. Кожний з них має свої переваги і недоліки. Аналітичні залежності грубіші, враховують меншу кількість чинників, завжди вимагають допущень і спрощень. Водночас результати розрахунку за ними легше сприймаються, виразніше відображають властиві явищу основні закономірності. А головне, аналітичні моделі більше пристосовані для пошуку оптимальних рішень.

Статистичні моделі, порівняно з аналітичними, точніші й докладніші, не вимагають таких грубих допущень, дають можливість врахувати велику (у теорії – необмежено велику) кількість чинників. Але і в них є свої недоліки:

громіздкість, погана осяжність, велика витрата машинного часу, а головне – крайня трудність пошуку оптимальних рішень, які доводиться шукати «на дотик», шляхом припущень і проб.

Отже, метод Монте-Карло імітаційного моделювання дає змогу врахувати всі можливі чинники при прийнятті управлінських рішень і є одним з потужних засобів аналізу складних систем та процесів. Його використання у вітчизняній економічній практиці обумовлене її особливостями. Подальші дослідження повинні бути спрямовані на розширення використання методу Монте-Карло імітаційного моделювання в економічній сфері, оскільки він є основою для створення нових технологій управління й ухвалення рішень в умовах невизначеності, а також дозволяє використовувати його в навчальному процесі при підготовці кваліфікованих спеціалістів.

**Література**

- 1. *Бакаєв Л.О.* Кількісні методи в управлінні інвестиціями: навч. посіб. / *Л.О. Бакаєв*. – К.: КНЕУ, 2000. – 151 с.
- 2. *Вітлінський В.В.* Аналіз, моделювання та управління економічним ризиком / *В.В. Вітлінський, П.І. Верчено*. – К.: КНЕУ, 2000. – 292 с.
- 3. *Іващук О.Т.* Економіко-математичне моделювання: навч. посіб. / *О.Т. Іващук*. – Тернопіль: ТНЕУ «Економічна думка», 2008. – 704 с.
- 4. *Лукасевич И.Я.* Анализ финансовых операций. Методы, модели, техника вычислений: учеб. пособие [для вузов] / *И.Я. Лукаcевич*. – М.: Финансы: ЮНИТИ, 1980. – 400 с.
- 5. *Ситник В.Ф.* Імітаційне моделювання: навч.-метод. посіб. / *В.Ф. Ситник, Н.С. Орленко*. – К.: КНЕУ, 1999. – 208 с.
- 6. *Смородинский С.С.* Оптимизация решений на основе компьютерных имитационных методов и моделей: учеб. пособие / *С.С. Смородинский, Н.В. Батин*. – Мн.: БГУИС, 2004. – 80 с.
- 7. *Шеннон Р.* Имитационное моделирование систем исскуство и наука: пер. с англ. / *Р. Шеннон*; под ред. Е.К. Масловского. – М.: Изд-во «Мир»,  $1982. - 151$  c.
- 8. *Соболь И.М.* Метод Монте-Карло / *И.М. Соболь*. М.: Наука, 1968. 64 с.
- 9. *Хованов Н.В.* Математические модели риска и неопределенности / *Н.В. Хованов*. – СПб.: Изд-во С.-Петерб. ун-та, 1998. – 204 с.
- 10. *Клименко С.М.* Обґрунтування господарських рішень та оцінка ризиків: навч. посіб. / *С.М. Клименко, О.С. Дуброва*. – К.: КНЕУ 2005. – 252 с.